# Discussion GRB, Rubin et FINK

## **Simulation de courbes de lumière d'afterglows**

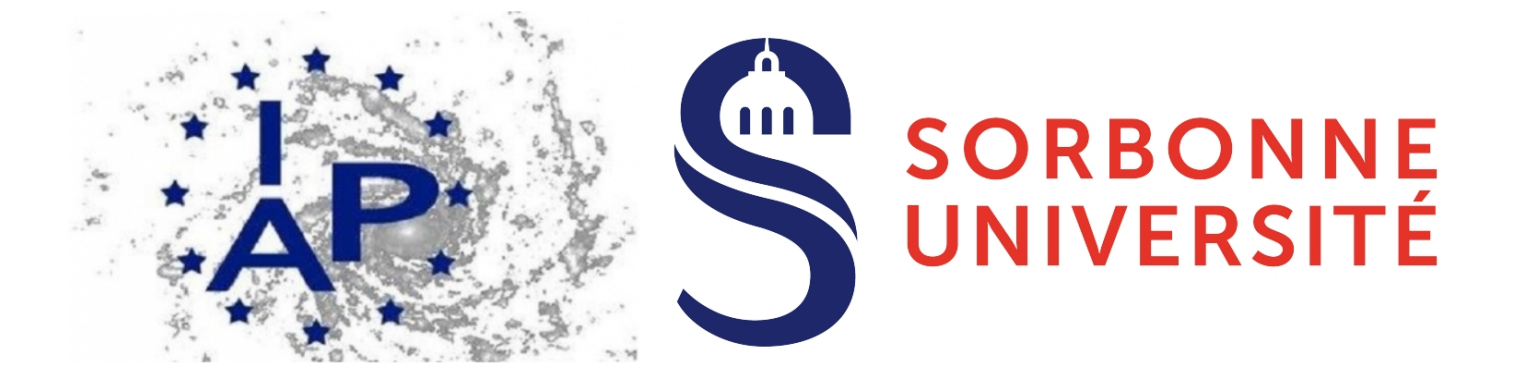

Ducoin Jean-Grégoire Frédéric Daigne

05/04/22

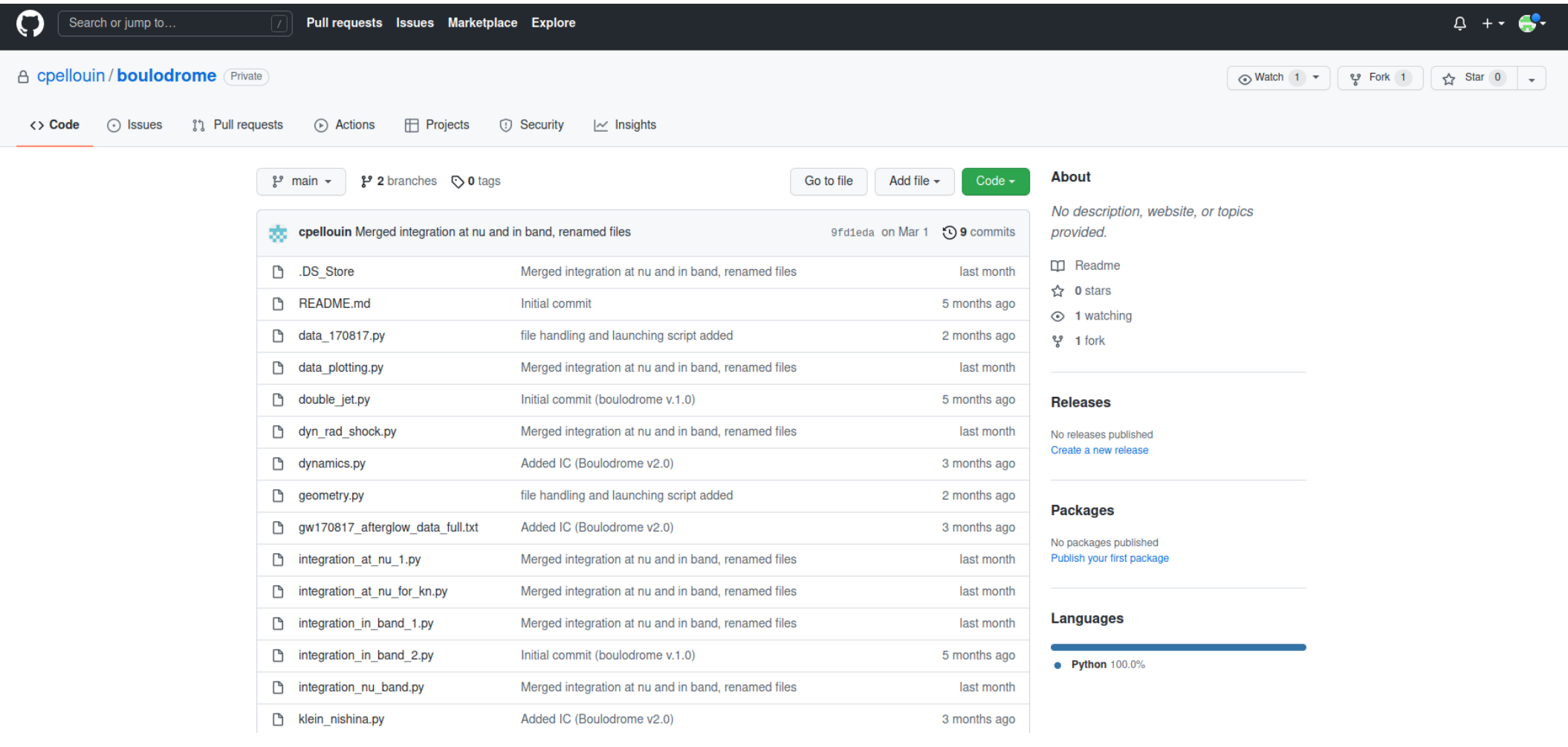

#### Clément Pellouin

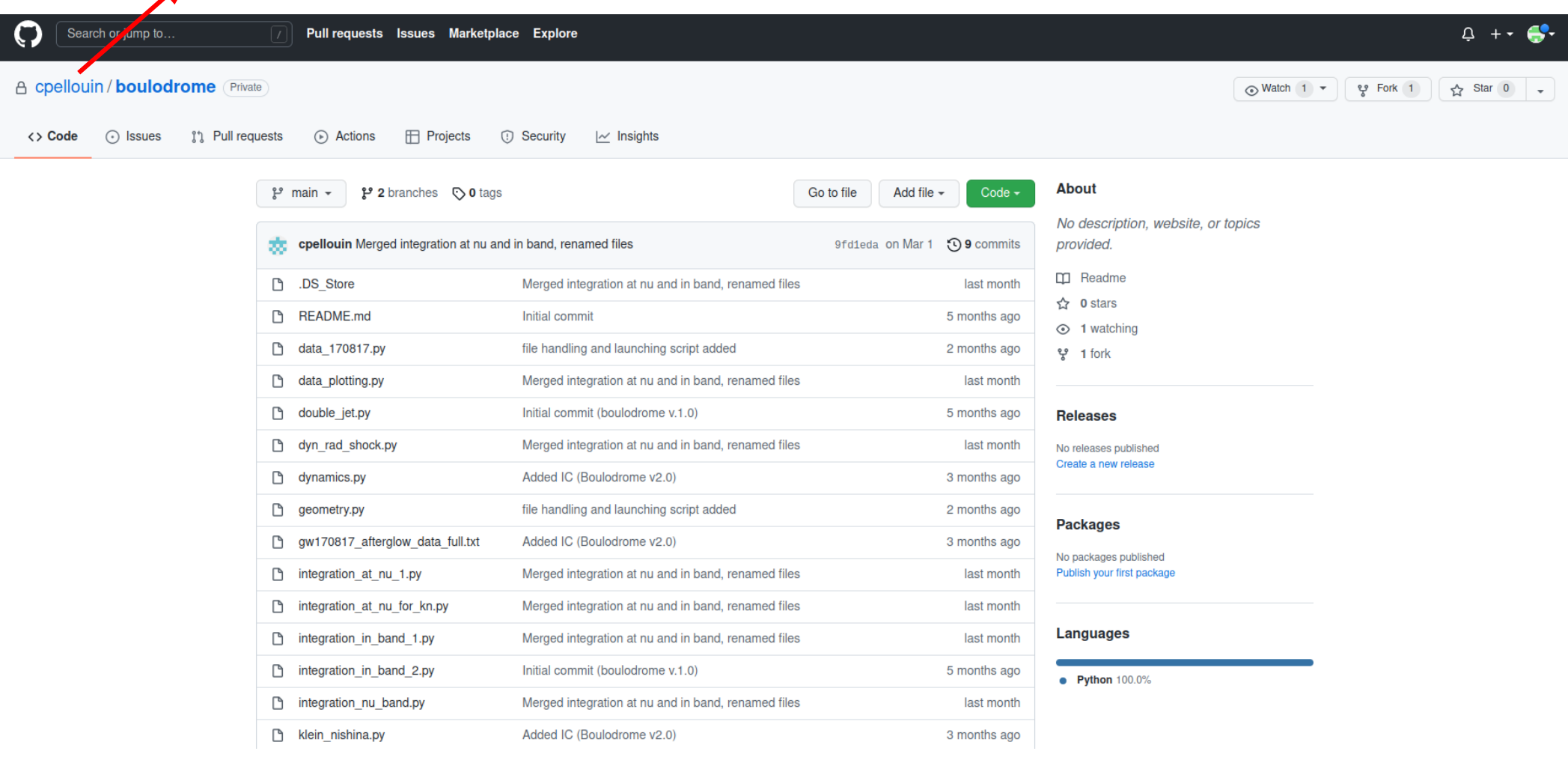

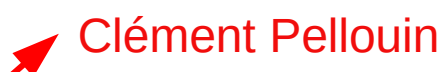

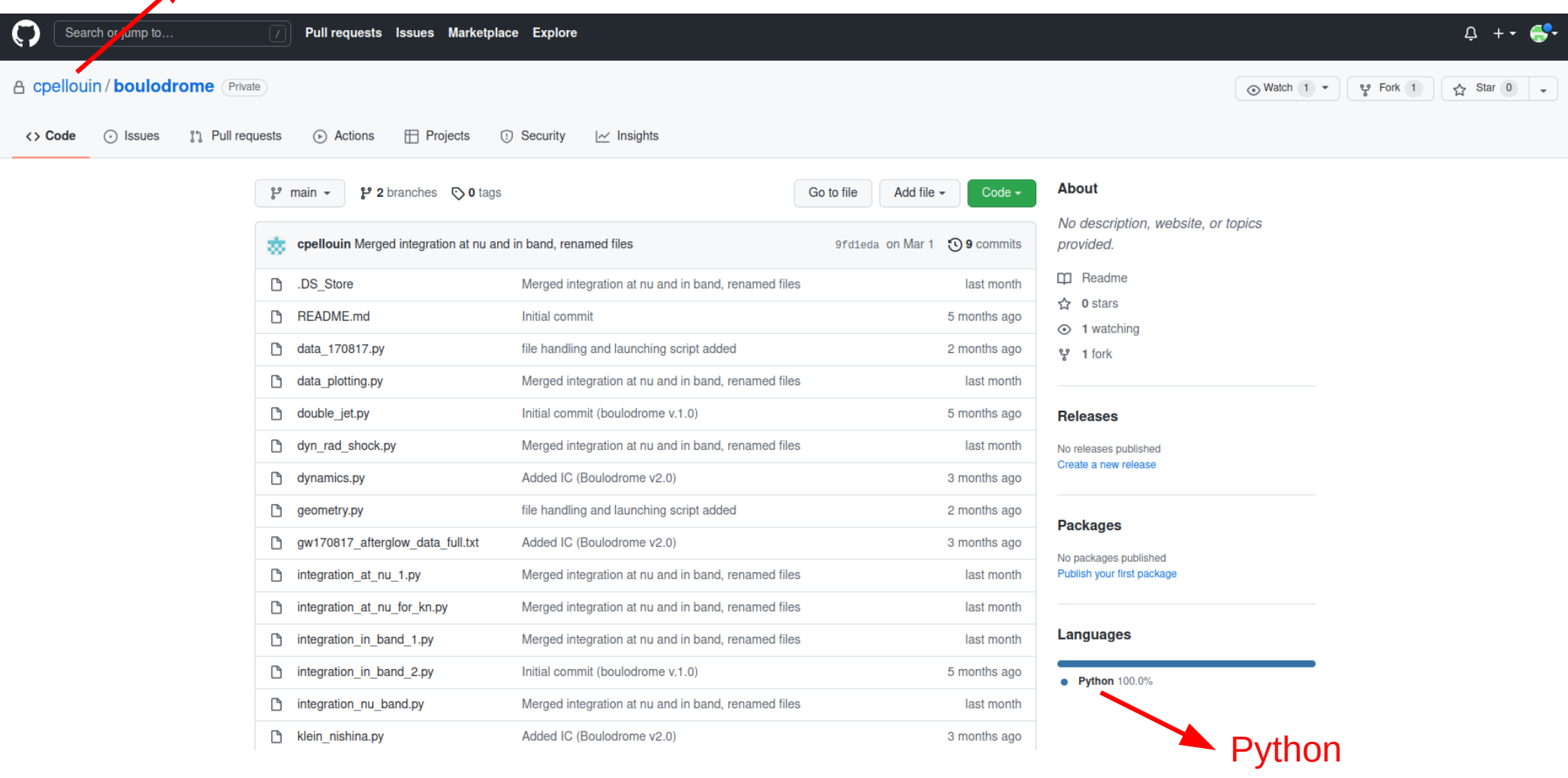

#### A cpellouin / boulodrome (Private  $\odot$  Watch 1  $\star$  $\odot$  Issues ใ<sup>1</sup> Pull requests Actions  $\mathbb H$  Projects (i) Security  $\sim$  Insights **About** Go to file Add file  $\sim$ Code  $\sim$  $\mathbb{P}$  main  $\sim$ No description, website, or topics œ. cpellouin Merged integration at nu and in band, renamed files 9fd1eda on Mar 1 **つ9** commits provided. **CO** Readme **DS\_Store** Merged integration at nu and in band, renamed files last month ☆ 0 stars README.md Initial commit 5 months ago  $\odot$  1 watching file handling and launching script added 2 months ago data\_170817.py 얗 1 fork data\_plotting.py Merged integration at nu and in band, renamed files last month double\_jet.py Initial commit (boulodrome v.1.0) 5 months ago **Releases** Merged integration at nu and in band, renamed files dyn rad shock.py last month No releases published Create a new release dynamics.py Added IC (Boulodrome v2.0) 3 months ago n geometry.py file handling and launching script added 2 months ago **Packages** € gw170817\_afterglow\_data\_full.txt Added IC (Boulodrome v2.0) 3 months ago No packages published Merged integration at nu and in band, renamed files Publish your first package ntegration at nu 1.py last month mtegration\_at\_nu\_for\_kn.py Merged integration at nu and in band, renamed files last month Languages Merged integration at nu and in band, renamed files n integration in band 1.py last month D Initial commit (boulodrome v.1.0) integration in band 2.py 5 months ago • Python 100.0% ै integration\_nu\_band.py Merged integration at nu and in band, renamed files last month

Clément Pellouin

Pull requests Issues Marketplace Explore

O

<> Code

Search or ump to.

Simulate afterglow with synchrotron emission + inverse Compton At any wavelength/band (X-ray to radio)

 $\triangle$  +  $\cdot$   $\bullet$ 

☆ Star 0

ਦ੍ਰਾ Fork 1

Build a template bank with this code to implement a match filtering test in FINK:

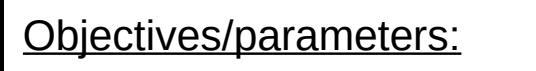

- Synchrotron only
- ZTF r band (preliminary)
- ZTF r band (preliminary)<br>- Time sampling coherent with ZTF cadence  $\frac{\sum\limits_{i=1}^{\infty} x_i e^{-x_i}}{\sum\limits_{i=1}^{\infty} x_i}$
- Efficient sampling of the parameter space

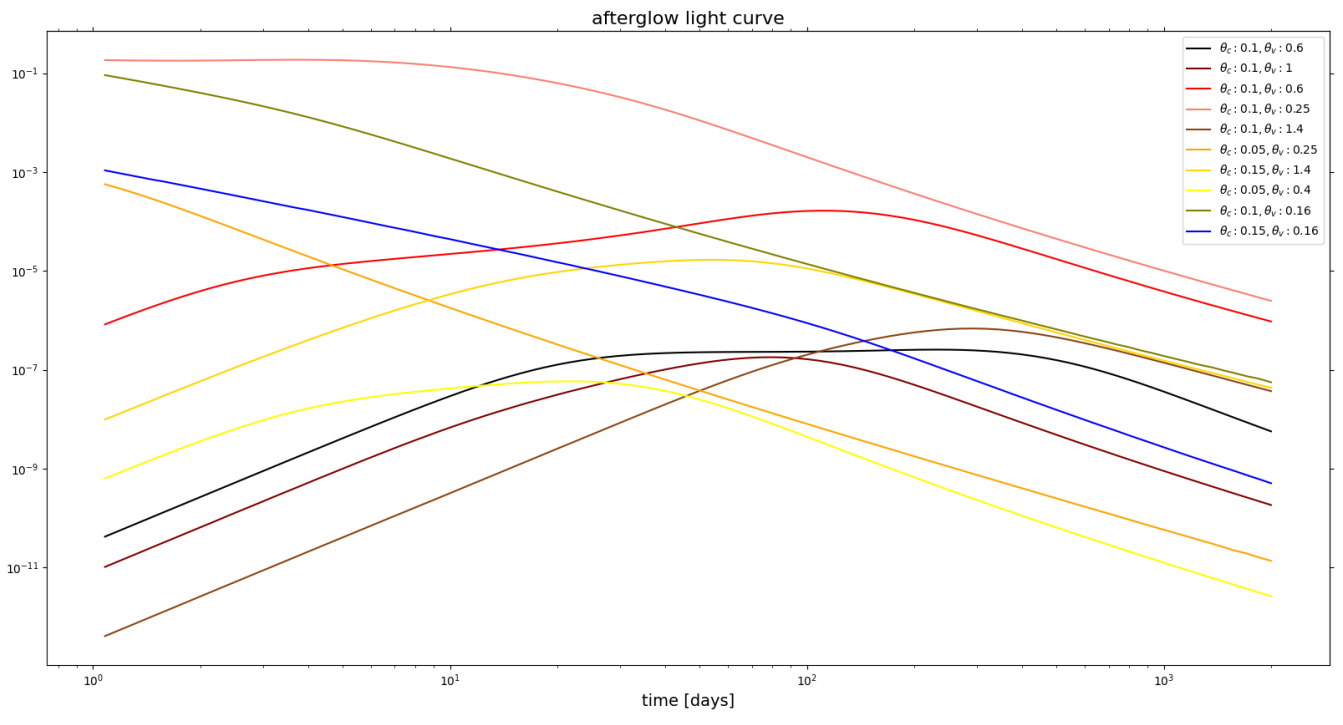

#### Build a template bank with this code to implement a match filtering test in FINK:

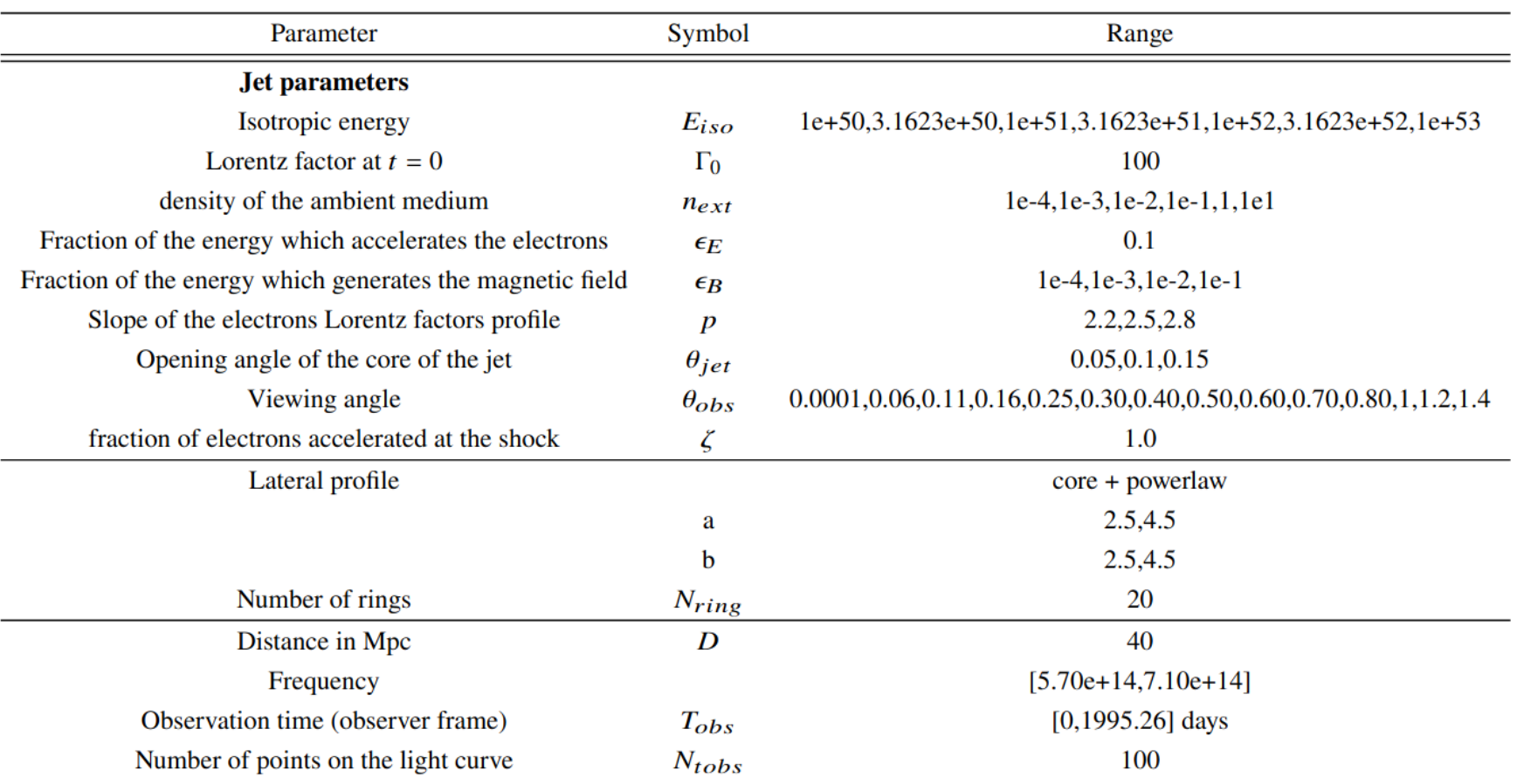

Parameters values used in the bank

#### Build a template bank with this code to implement a match filtering test in FINK:

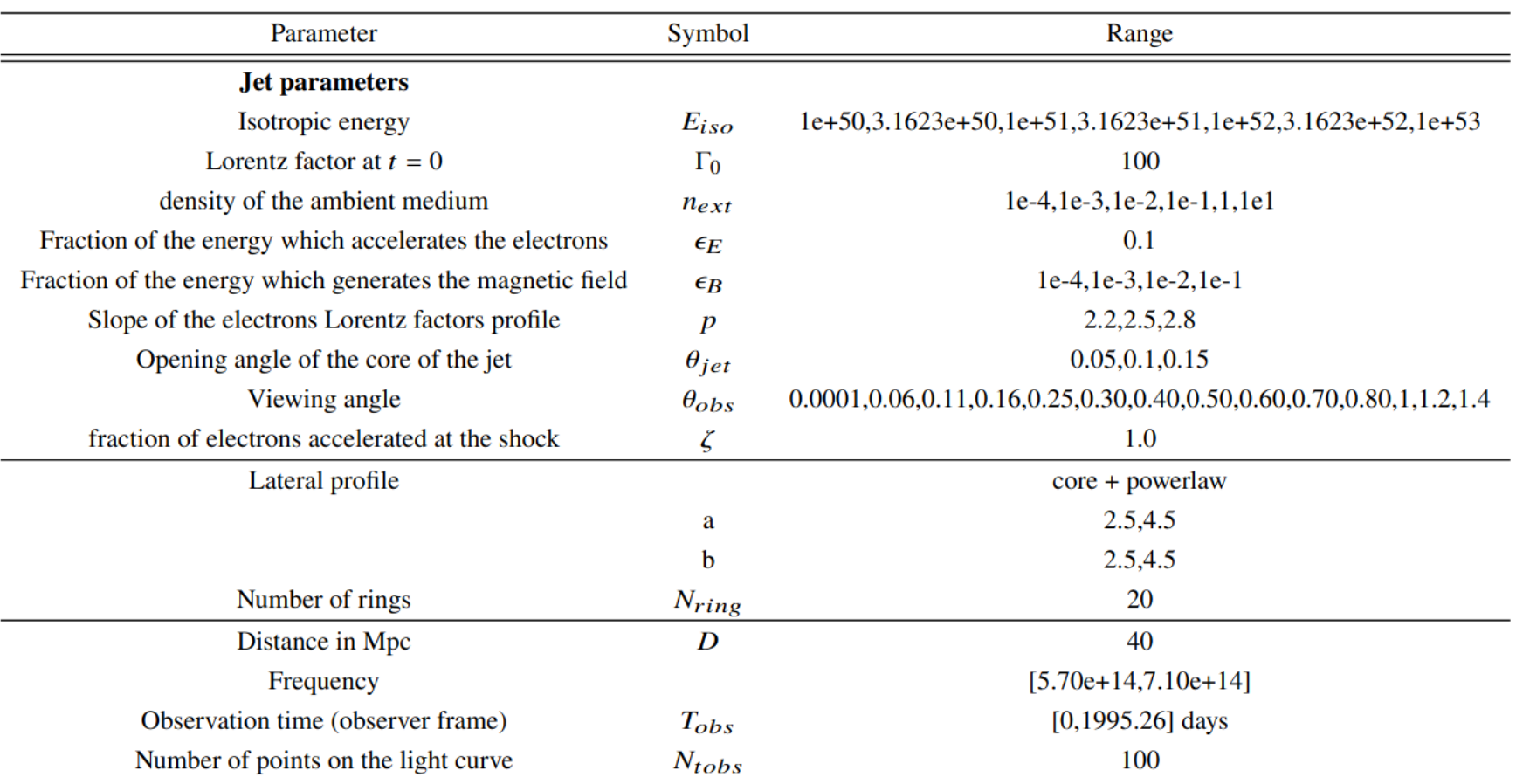

Parameters values used in the bank

84672 lightcurves

Build a template bank with this code to implement a match filtering test in FINK:

#### Safety checks

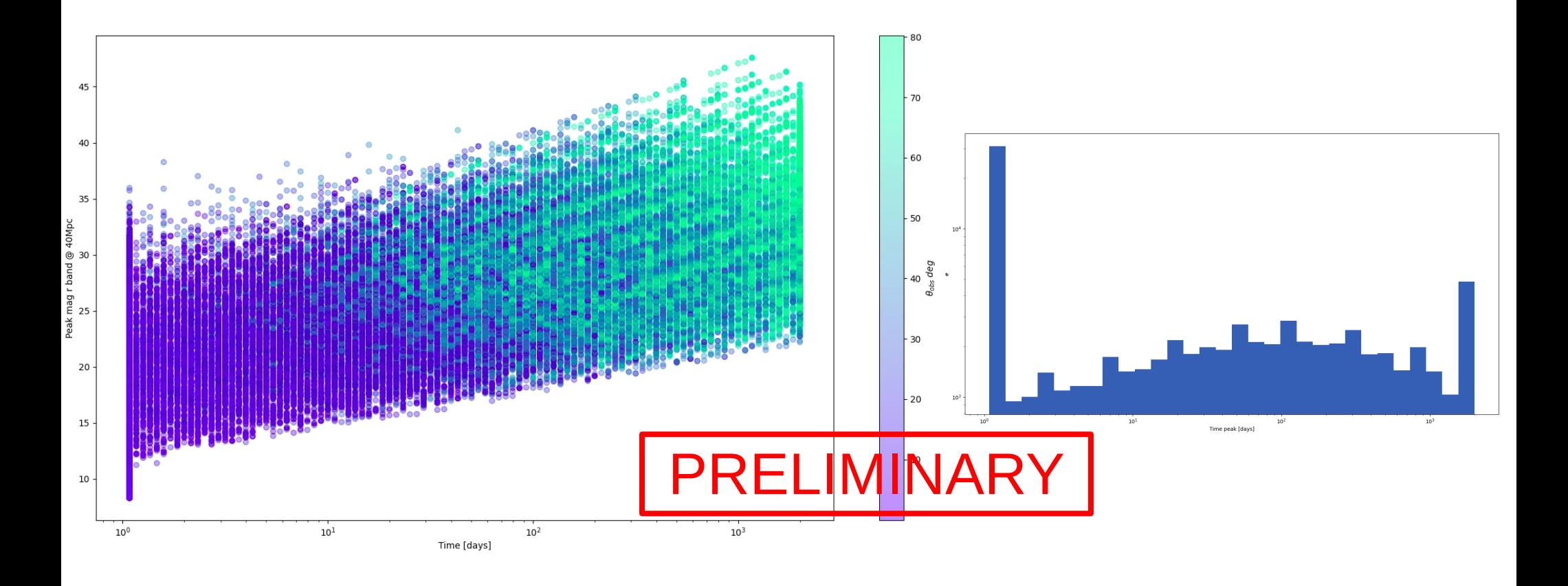